髙取直樹 中村稜也 西角隼人

# 1.研究概要

岡山工業高校情報技術科のホームページを 制作する。HTML についての理解を深め、既存 のホームページに代わるような、見やすく面 白い情報技術科のホームページを作成する。

完成したホームページは、共愛学園前橋国 際大学で開催される高校生ホームページコン テストに応募し、実力を測るとともに、情報 技術科の良さを多くの人に知ってもらうこと を目的とする。

2.研究の具体的内容

各ページの内容、特徴について紹介する。

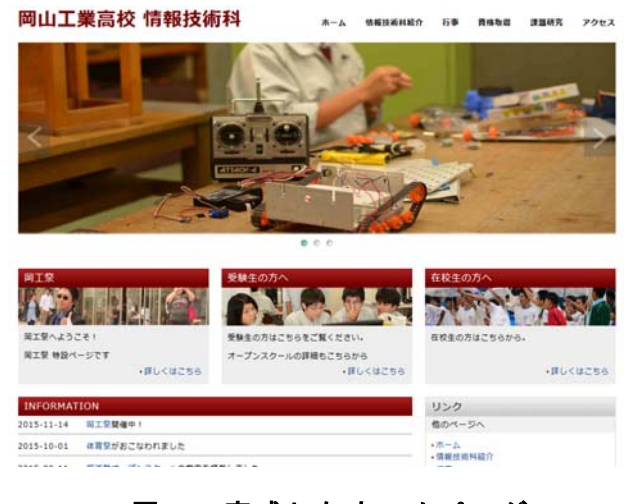

図1 完成したホームページ

(1)ホーム(トップページ)

上部に配置した図1はトップページである。 写真は図2のように3秒おきに切り替わる設 定になっており、情報技術科らしい写真や体 育祭での作品を配置した。

岡工祭特設ページ、受験生・在校生へのペ ージも作成し、目的に合わせて閲覧しやすい ように工夫した。

 Google カレンダーも設置し、情報技術科の 生徒に関係のある予定のみを追加している。

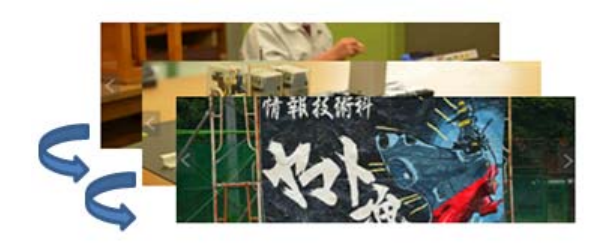

図2 写真の切り替え

(2)情報技術科紹介

情報技術科の特徴や専門科目の授業内容な どを説明している。ユーモアのあるページを 作成し、「とっても楽しい?おみくじ」(図3) も配置した。図4のようなソースコードで作 成した。

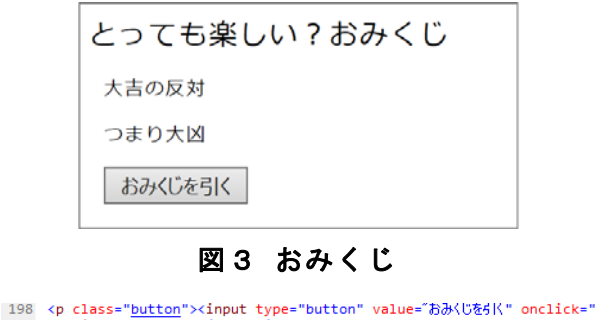

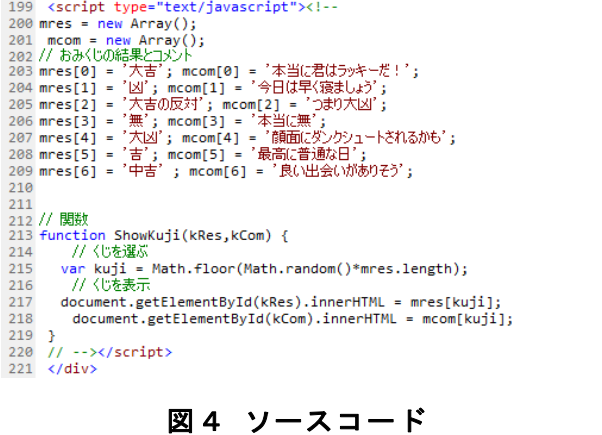

#### (3)行事

代表的な学校行事を、写真を使って紹介 している。行事の様子や情報技術科の雰 囲気を感じられる写真を選択した。

## (4)資格取得

 情報技術科で取得することができる資格 検定をグラフにまとめ、顕彰制度の仕組みに ついても記載した。

# (5)課題研究

課題研究の様子がわかりやすい写真を選択 した。課題研究のリストも作成し、研究名、 製作者を記載した。

# (6)アクセス

岡山駅からの道順は、Google Map で確認し てもらう。このページでは校門から情報棟ま での道順を、図5のように写真を利用したユ ーモアのあるストーリー仕立てにした。

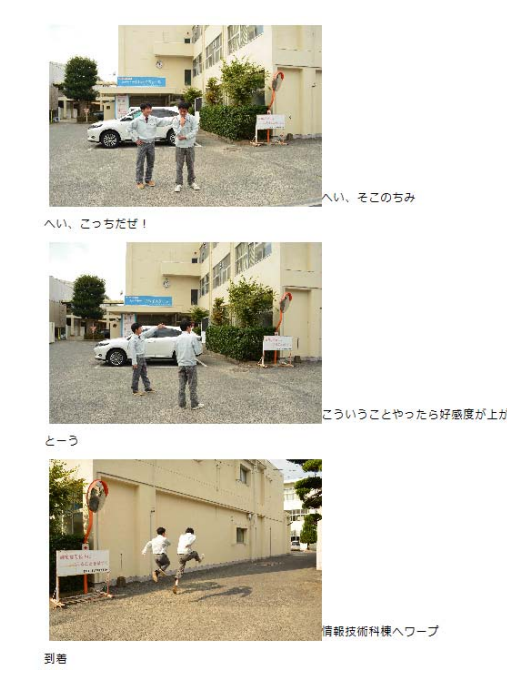

図5 アクセス

## 3.研究のまとめ

 最初の頃にホームページの題材やページレ イアウトを決めるのに時間をかけてしまい、 制作に取り掛かるまでに時間がかかってしま

った。しかし、それらが決まってからはスム ーズに作業を進めることができた。今回制作 したホームページは実際のホームページに比 べて写真やユーモアを加え、見やすく、面白 くすることができた。

4.感想

 HTML は実習で少し学んでいたが、だれが見 ても分かりやすいホームページを制作しよう と思うと、ページレイアウトや内容を考える のは難しかった。

 今回の課題研究では、使う人のことを考え たモノづくりをすることができたので、これ からも使う人のことを考えてモノづくりをし ていきたいと思う。

高取直樹

現在のホームページに代わるものを作るた めに学習内容を詳しく書いたり、写真を多く 入れたりするなど工夫ができたと思う。

 今回の課題研究を通して、自分が普段何気 なく使っているホームページを作ることは授 業とは違う楽しさがあった。

そして最終的に納得のできるホームページ を作ることができたと思う。

中村稜也

 HTML についての知識や技術を身に付ける ことができた。また写真担当として、見やす く分かりやすい写真となるように努力した。 昨年もホームページを制作したが、昨年以 上のものを作ることができてよかったと思う。 これから先、ホームページを制作する機会 があれば、今回学んだ技術や知識を生かして いきたい。

西角隼人

#### 5.参考文献

とほほの WWW 入門

http://www.tohoho-web.com/